## **Hinweise zur Excel-Tabelle gemäß Anlage 4 der MitÜbermitV - Bereich Lebensmittel**

## Meldestellen

## **Version: Januar 2019**

## Anwendung

Für die Übermittlung der Daten gemäß Anlage 4 der Verordnung zu Mitteilungs- und Übermittlungspflichten zu gesundheitlich nicht erwünschten Stoffen (Mitteilungs- und Übermittlungsverordnung - MitÜbermitV) wird vom BVL ein Excel-Dokument zur Verfügung gestellt. Dieses Dokument sollte den betroffenen Unternehmen bereitgestellt und von diesen zur Datenübermittlung an Sie - als die zuständige Überwachungsbehörde - genutzt werden. Es kann von der Homepage des BVL unter

http://www.bvl.bund.de/DE/01\_Lebensmittel/02\_UnerwuenschteStoffeOrganismen/05\_Dioxin e/Erfassungstabellen\_Ausfuellhinweise/Erfassungstabellen\_Ausfuellhinweise\_node.html heruntergeladen werden.

Zu der Vorgängerversion haben sich folgende Änderungen ergeben:

- 1. Die Tabelle wurde auf MS Excel 2013 umgestellt.
- 2. Die Ausfüllhinweise wurden überarbeitet, aktualisiert sowie konkretisiert und in eine Version für die Meldestellen und für die Unternehmen aufgeteilt.

Übermittlung an das BVL

**WICHTIG:** Der Tabellenkopf sowie die Beispiele sind geschützt und können weder entfernt noch verändert werden. Bitte deaktivieren Sie nicht den Blattschutz. Veränderungen führen zu Problemen bei der automatisierten Verarbeitung der Daten.

1. Bitte entfernen Sie vor der Übermittlung der Excel-Tabelle an das BVL die Unternehmensangaben in Spalte B-F (rot markiert) – nur den Zelleninhalt und **nicht** die kompletten Spalten löschen.

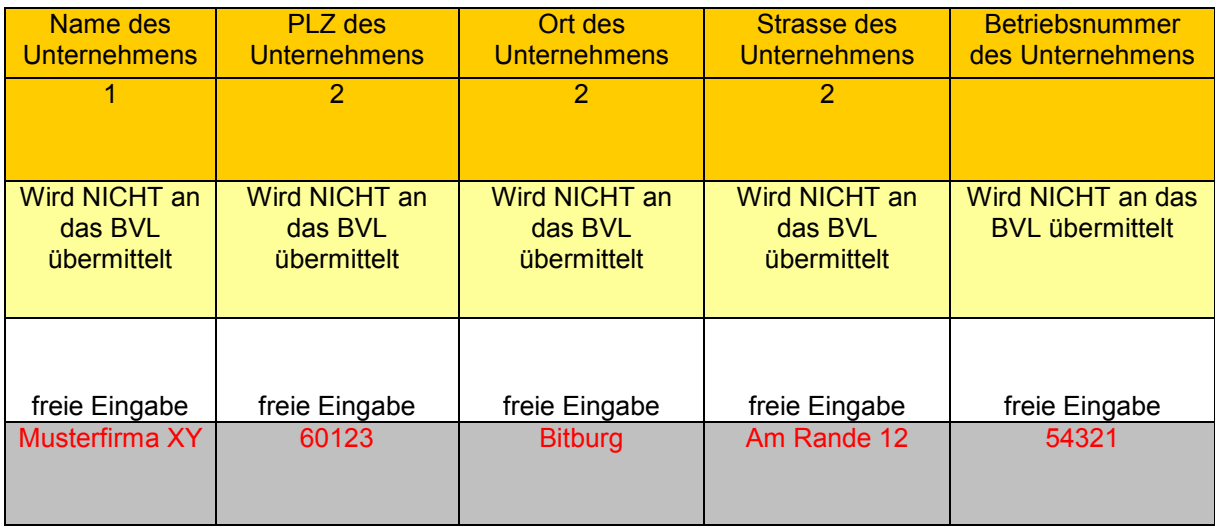

2. Füllen Sie Spalte G-H aus.

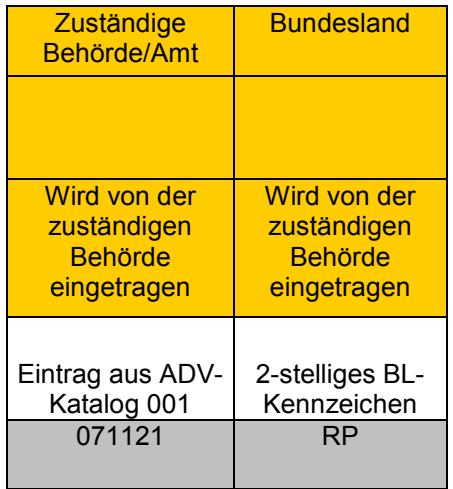

- 3. Bitte beachten Sie, dass in der Spalte L Lebensmittel-Bezeichnung" keine Formulierungen enthalten sind, die einen Rückschluss auf den Produzenten/Inverkehrbringer zulassen. Dies ist z.B. bei Fleischprodukten oder Eiern möglich. Formulierungen wie: "10 frische Eier aus KAT/VLOG Freiland braun - 123, Eierhof Hahn, 12345 Musterstadt, 1-DE-1234567" lassen Rückschlüsse auf den Produzenten zu. Die Angabe "10 frische Eier aus KAT/VLOG Freiland braun" ist ausreichend, die rot markierten Zusatzangaben müssen gelöscht werden.
- 4. Bitte beachten Sie vor der Übermittlung der Daten, dass in den Tabellenblättern keine ausgeblendeten Zeilen und keine "alten" bereits gemeldeten Proben enthalten sind.
- 5. **Bitte achten Sie unbedingt darauf, dass jede im Tabellenblatt "Probendaten"**  aufgeführte Probennummer auch im Tabellenblatt "Ergebnisse bei allen zu der **Probe gehörenden Ergebniszeilen aufgeführt ist und umgekehrt. Auch die Teilprobennummern (sofern diese vergeben werden) müssen in beiden Tabellenblättern identisch sein. Andernfalls können die Ergebniszeilen nicht eindeutig einer Probennummer zugeordnet werden.**
- 6. Bitte leiten Sie die Untersuchungsergebnisse bis zum 15. Tag eines Monats für den Vormonat per Email an die Meldestelle des Bundesamtes für Verbraucherschutz und Lebensmittelsicherheit (BVL) **meldestelle@bvl.bund.de** in anonymisierter Form (siehe Punkt 1 und 2) gem. § 44a Abs. 2 Satz 1 des Lebensmittel- und Futtermittelgesetzbuches (LFGB) in der jeweils gültigen Fassung weiter.
- 7. Die Amtskennung der zuständigen Überwachungsbehörde ist dem ADV-Katalog 001 (Amtskennungen) zu entnehmen Auf den gültigen ADV-Katalog können sie über https://katalogportal.bvl.bund.de/katalogportal/KataloglisteAnzeigen.html zugreifen.